# **Network Tools - Feature #1926**

## **Add ability to use search commands on results**

07/12/2017 03:39 PM - Luke Murphey

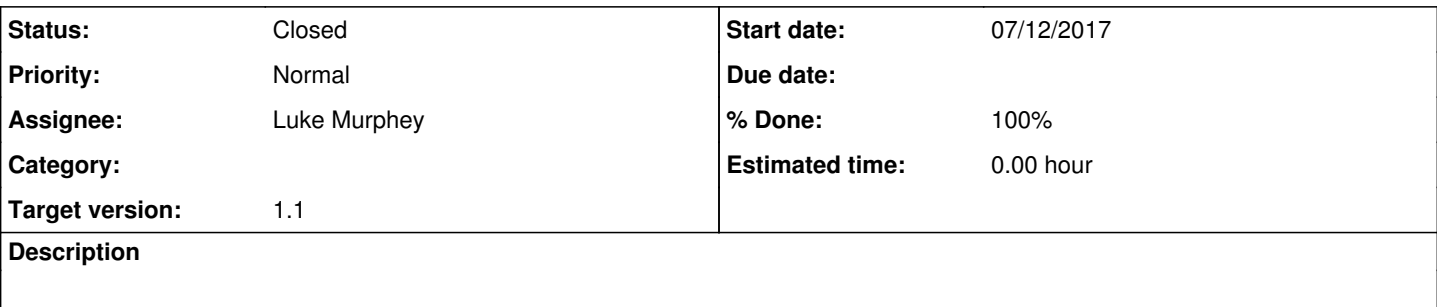

### **Associated revisions**

### **Revision 184 - 07/27/2017 08:51 PM - lukemurphey**

Adding search command for whois

Reference #1926

#### **Revision 185 - 07/27/2017 10:02 PM - lukemurphey**

Adding search commands for ping, traceroute, nslookup

Reference #1926

### **Revision 187 - 07/27/2017 10:31 PM - lukemurphey**

Adding hops to traceroute output

Reference #1926

#### **History**

#### **#1 - 07/12/2017 03:39 PM - Luke Murphey**

This request was received via email (subject "[Splunk]Regarding network-tool app").

#### **#2 - 07/19/2017 09:03 PM - Luke Murphey**

Need to figure out the naming convention. Options:

- whois\_lookup
- $\circ$  Makes nslookup lookup which is strange
- whois results
- eventwhois (like eventstats)
- whoisevents

### **#3 - 07/27/2017 05:41 PM - Luke Murphey**

Wondering if this ought to be an external lookup: <https://answers.splunk.com/answers/10463/example-of-doing-an-external-lookup-using-http-get-or-post.html>

# **#4 - 07/27/2017 11:25 PM - Luke Murphey**

*- Status changed from New to Closed*

*- % Done changed from 0 to 100*